# **o bet365**

- 1. o bet365
- 2. o bet365 :betpix365 apostas online saques rápidos betpix oficial
- 3. o bet365 :7games vegas jogo

# **o bet365**

Resumo:

**o bet365 : Bem-vindo ao mundo emocionante de mka.arq.br! Inscreva-se agora e ganhe um bônus de boas-vindas!** 

contente:

Sabe aquele momento em o bet365 que você quer apostar, mas não tem certeza de onde obter as informações mais confiáveis?

Você não está sozinho.

Com tantas opções disponíveis, escolher os melhores tipsters do telegram pode ser um desafio. Mas, relaxe, nós temos a solução.

Anualmente, selecionamos os 10 melhores grupos de apostas esportivas no Telegram de 2024, todos gratuitos e confiáveis.

Entretanto, surge a questão: como saber qual deles realmente se destaca? Pensando nisso, fizemos uma análise detalhada para você decidir por conta própria em o bet365 quais participar.

# **o bet365**

Sabe o que é o Bet360? É a plataforma online líder em o bet365 aposta esportiva! Com o melhor serviço de In-Play e transmissão ao vivo, oferece aos seus usuários um mundo de possibilidades esportivas.

### **o bet365**

Operando em o bet365 vários países, o Bet365 possui uma ampla gama de jogos e serviços de apostas, permitindo que seus usuários vivenciem a emoção do esporte à qualquer hora e em o bet365 qualquer lugar.

### **Aumento de Apostas: Até 70% em o bet365 Acumuladores**

O site oferece um aumento de até 70% em o bet365 acumuladores para um amplo leque de ligas e competições pré-selecionadas, aumentando suas chances de ganhar em o bet365 apenas alguns cliques.

## **O Futuro das Apostas Online**

O Bet365 é mais do que um site de apostas, mas sim o futuro dos jogos online! Confie em o bet365 o bet365 segurança, qualidade e diversão, e comece a apostar em o bet365 seus esportes preferidos agora!

### **Perguntas Frequentes**

#### **Posso reverter um saque no Bet365?**

Ainda não.

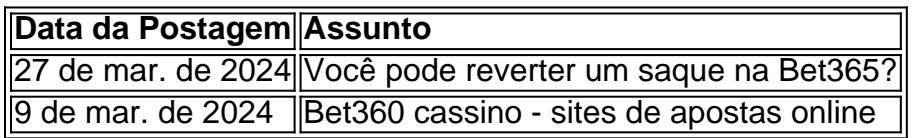

### **Ganhe como uma Estrela**

Siga nossos conselhos e transforme suas apostas em o bet365 vitórias seguras!

#### **1. Estude o Esporte**

Fique por dentro das notícias, dos jogadores e das estatísticas do time ou esporte que você quer apostar, aumentando suas chances de acertar a jogada.

#### **2. Aproveite os Benefícios**

Se inscreva em o bet365 nossos boletins informativos ou promoções exclusivas, permitindo-lhe aumentar suas apostas e aproveitar ao máximo o bet365 experiência online.

#### **3. Gerencie seu Orçamento**

Nunca aposte mais do que o que pode se dar ao luxo de perder, e certifique-se de dividir seu dinheiro entre as apostas.

# **o bet365 :betpix365 apostas online saques rápidos betpix oficial**

a correspondentes de comportamento em o bet365 probabilidade e irracional. GamStop clusão) é exploração do bônus; Estas são algumas motivos mais comuns para A restrição s conta com "be 364". Bet3,66 Conta restrito - Por que uma contou Be três 65 foi eada? Leadership1.ng : oBEWeat/restricted umwhyuis daber-363-1account-19locked ou zações: Suespensão na Con): Se o bet365 conde Um usuário Foi suspensa por qualquer motivo", **Categoria** 

Ganhos Mximos Torneio - Vencedores Finais 100.000 Encontro - Vencedor

# **o bet365 :7games vegas jogo**

Começou com um {sp} de mídia social: o diretor da escola, que era uma cidade brasileira média contrariava a novela premiada e dizia ser "nojento" ou desrespeitoso às boas maneiras. No dia seguinte, o departamento local de educação ordenou que todas as escolas nas cidades próximas removessem os livros das bibliotecas.

Em menos de uma semana, três outros estados também proibiram O Avesso da Pele por Jeferson Tenório – publicado no Reino Unido como The Dark Side of Skin (O Lado Negro das peles) - o bet365 suas escolas.

A proibição do livro o bet365 março foi a mais importante de uma série desses casos que

proliferaram no Brasil nos últimos anos.

Obras destinadas a proibir tipicamente envolvem raça, gênero e as comunidades LGBTQ+. Na semana passada, O Menino Marrom (The Brown Kid), um romance infantil publicado há 40 anos por uma das mais célebres autoraes brasileiras Ziraldo Alves Pinto foi banido o bet365 Minas Gerais. A mesma coisa aconteceu na última segunda-feira com outro livro sobre cientistas do sexo feminino de São Paulo e também no Brasil que já havia sido escrito antes pela primeira vez pelo próprio autor brasileiro iradolde alzinho pinto:

Embora espalhados por diferentes estados e cidades, os casos têm um fator comum: geralmente há políticos atrás deles. Na maioria dos caso eles apoiam o ex-presidente de extrema direita Jair Bolsonaro ".

" O

bolsonarista

A estratégia é de ódio... escolher um alvo para atacar e criar a ideia do inimigo, disse Tenório. "Meu livro era o objetivo então como os outros são agora."

O Lado Negro da Pele conta a história de um jovem negro que procura descobrir o histórico familiar, marcado pelo racismo o bet365 Porto Alegre – capital do estado mais meridional brasileiro e com maior proporção dos brancos.

O livro – que o bet365 2024 ganhou o prêmio literário mais prestigiado do Brasil como melhor romance - chegou à escola depois de ser incluído num programa federal para incentivo a leitura. Destinava-se aos alunos com idade superior 15 anos, e foi publicado no site da universidade por meio dos jornais brasileiros ndias Unidas (EUA).

A passagem descrita como "nojenta" pelo diretor da escola o bet365 Santa Cruz do Sul foi uma conversa entre dois adolescentes elogiando-se sexualmente.

Mas essa passagem específica não é representativa do trabalho como um todo, disse Tenório que argumentou ser esta a razão pela qual ele foi banido.

"É um livro de autor negro... que trata das questões raciais e da brutalidade policial", disse ele. "O sul do Brasil é uma região muito conservadora, preconceituosa; esse não era o tipo dos assuntos a serem discutidos na sala".

O escritor acredita que o Brasil enfrenta uma "cópia mal acabada do quê está acontecendo nos EUA".

A American Library Association informou que 4.240 títulos únicos foram banidos o bet365 escolas e bibliotecas dos EUA, mais doque qualquer outro ano. Muitos deles estão relacionados a questões de comunidades LGBTQ+ ou raça ".

Não foi realizada uma pesquisa semelhante no Brasil, mas especialistas concordam que os casos estão aumentando e até mesmo fizeram comparações com a censura durante o regime militar de 1964-1985.

Mas há uma diferença fundamental.

"Durante a ditadura, houve legislação de censura o bet365 nível federal", disse Sandra Reimão. professor da Universidade São Paulo e autor do livro sobre o assunto

"Agora, os casos são de autoridades locais. Há diretores da escola ; secretários das pequenas cidades ou representantes do estado e congressista dizendo: 'Na minha Escola na cidade este livro não entrará'".

Sandra acredita que os últimos anos têm visto o maior número de incidentes desde a volta do Brasil à democracia no final dos 1980s. "Grupo da direita está tentando bloquear qualquer tópico considerado prejudicial ao chamado valores tradicionais", disse ela, acrescentando:

Marcele Frossard, pesquisadora que estuda ataques à educação acredita ser orquestrado o caso. Como exemplo ela cita um grupo chamado "Mãe do Agro" (mãe de agronegócio) e pressiona as autoridades a proibirem livros didático sobre mudanças climáticas alegando "discriminar" contra agroindústria

"Pais, professores e diretores estão sendo usados para relatar livros ou práticas de ensino", disse Frossard.

A editora brasileira do Tenório teve que abrir uma ação judicial para garantir o retorno da obra às escolas – e, o bet365 um tom irônico de ironia a publicidade ao redor dessa proibição

impulsionou novamente os títulos nas listas dos mais vendidos.

"Ocasionalmente, no entanto o {sp} do diretor é republicado por outra pessoa... Eles continuam tentando [proibir novamente]", disse ele.

O escritor acredita que, devido à reação negativa do autor de A Avesso da Pele não será censurado novamente pelo menos a nível institucional.

"Mas um professor pode ter medo de trazer qualquer controvérsia para a sala e decidir não usála. Pressionar os professores é uma forma da violência, que muitas vezes acontece sem o público descobrir", advertiu ele

Author: mka.arq.br Subject: o bet365 Keywords: o bet365 Update: 2024/7/21 4:37:38